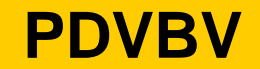

### **Indexing and CBO**

### **Help the system do its job**

Piet de Visser The Simple Oracle DBA

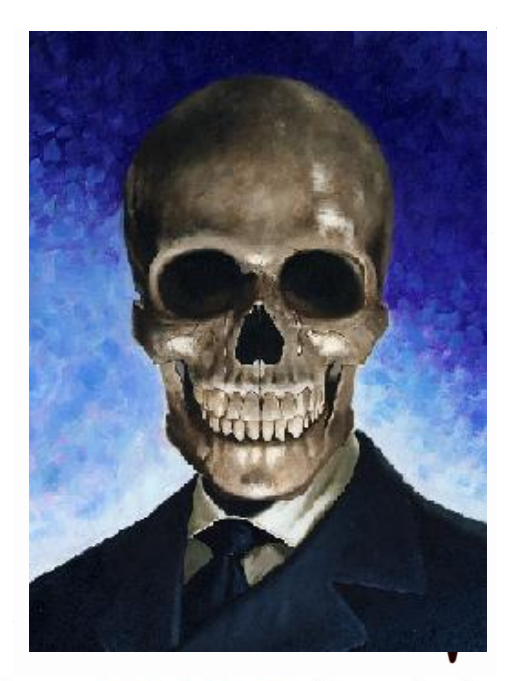

Commit Your ORACLE Knowledge

Keywords: Simplicity. Is that CBO looking at us… ? Prevent burn-out. (just had to add the ace-thingy….)

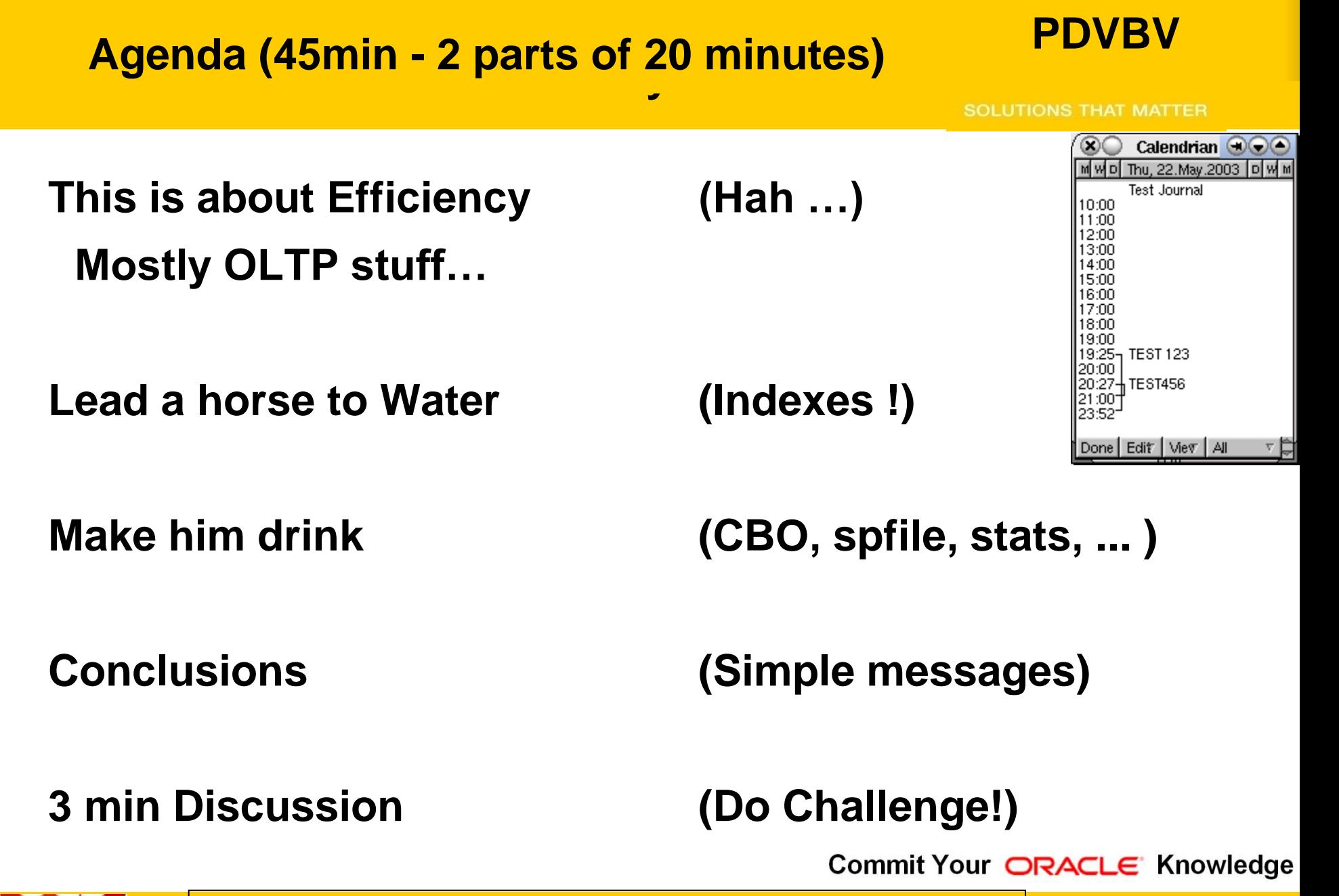

Agenda. Efficiency starts with Design. CBO is just a way to get ppls Attention. I hate the CBO. But lead the CBO to efficient indexes and it may just do its job.

#### **Click to each of the state of the state of the state state structure state structure structure state structure Fast - and Scaleable**

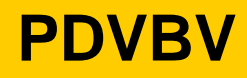

- **Individual actions; must be efficient**
	- **C reate / Insert (1 x)**
	- **R ead / Queries (Nx, which fields, why?)**
	- **U pdate (Nx, which fields ?)**
	- **D elete (1x, bulk/del old data?)**
	- **…. Efficient ? Indexes ?**
- **Concurrent actions; must remain efficient**
	- **Limit locks (no blocking of others)**
	- **No unusable indexes (exhange part..!)**
	- **No hot-blocks (buffer busy waits).**

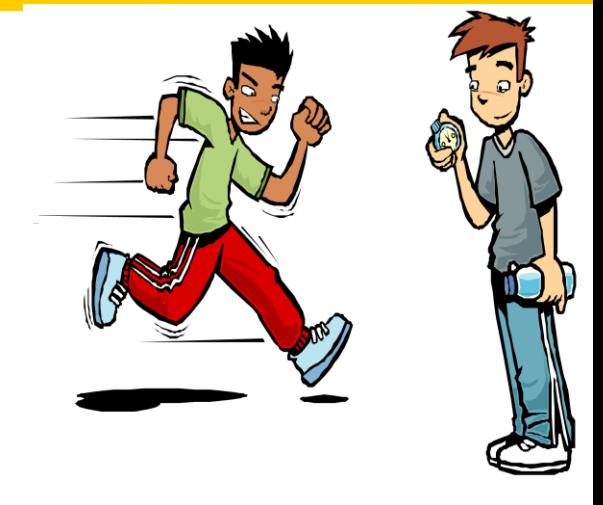

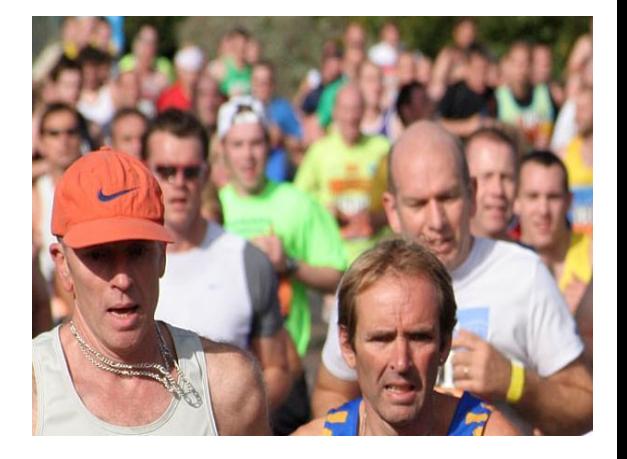

#### **Click to Souldulling Culciciii When is something "efficient"**

- **OLTP typical numbers ? (check your StatsPack)**
	- **How many LIOs (gets) per transaction ?**
	- **how many gets/execute ?**
	- **How many gets/row ?**
- **IMHO (no golden rules): (but check v\$sql …)**
	-
	- **< 100 gets/exe**
	- **< 1000 gets/trans**

– **< 10 gets/row (B-level + table-access… <5)**

- **Why these numbers ? Easy to remember.**
	- **NO Rules YMMV!**

Commit Your ORACLE Knowledge

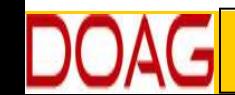

And tuning by Ratios is soo 1990s... Wonder what this will be like in 10 years time...

#### **Click to look for framouli example. What to look for (random examples)….**

#### **SOLUT**<sup></sup> **THAT MATTER** Per Scond<br>
Events<br>
Events<br>
Waits Time CUSCOM<br>
Salicad 83 OUM<br>
149<br>
149<br>
149<br>
12<br>
17.3<br>
17.3<br>
17.3<br>
17.3<br>
18.7<br>
18.8<br>
18.8<br>
18.8<br>
18.8<br>
18.8<br>
18.8<br>
18.8<br>
18.8<br>
18.8<br>
18.8<br>
18.8<br>
18.8<br>
18.8<br>
18.8<br>
18.8<br>
18.8<br>
18.8<br>
18.8<br>
18. Per Second Pe<sup></sup> Redo size: 83.37 1,474.09 Logical reads: **Block changes:** 43. AZ **Top 5 Timed Events Wait Class** Event CPU time 58.9 db file sequential read 18.7 User VO log file sync 18.7 Con mit  $17.3$  System  $VO$ log file parallel v 5.8 System VO db file par 82.08 **Trans**

Commit Your ORACLE Knowledge

**PDVBV**

Reading AWR is a topic in itself. The numbers are important, but the customer is more important (duh) Serious Performance nowadays is about measuring time and resources, the top-5 AWR and the MilliSeconds….!

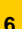

#### **COLICE STATE MASTER STATE From the start ….**

- **OLTP: Anticipate, Plan (+ Verify) Access-Paths ….** 
	- **Indexes!**
	- **Clusters (indexed), Hash Clusters.**
	- **IOTs**
- **The only way to Data... (index or…. FTS)**
- **But anything Fast… (<100 LIOs)**
	- **Needs a good Index (or a hash).**
- **Blog on Indexes: Richard Foote.**

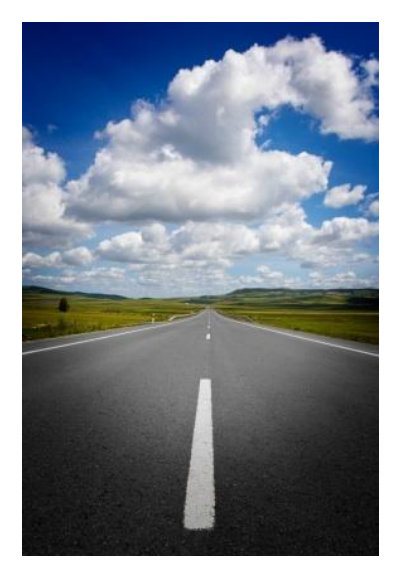

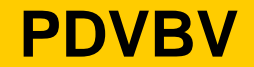

**SOLUTIONS THAT MATTER** 

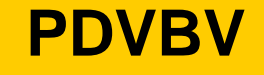

- **Any (Btree) index is: Data + pointers, stored in Order.**
- **Index + statement, (DBA and Dev) must work together:**
	- **Good: Leading columns in the Where-clause**
	- **Better: All where-conditions in the index (smallest slice)**
	- **Even Better: Order-by from Index, Prevent sort**
	- **Best: All data from Index, don't visit the Table**
- **Various books, but … Tapio Lahdenmäki !**
	- **All you need to know about "good" indexing.**

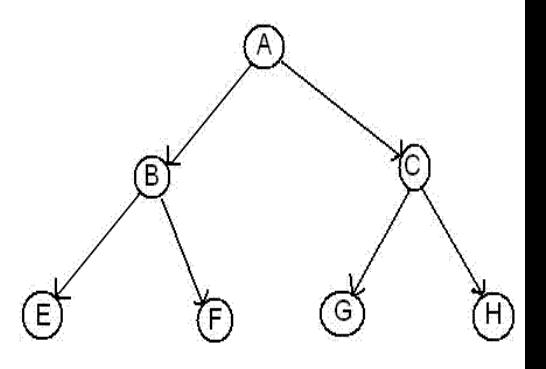

### **COLIGES TO EXAMPLE STATES STATES STATES STATES Indexes (Btrees) ….**

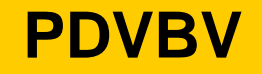

- **Table: Records in random order.**
- **PK: Unique value(s), sorted.**
- **UK: other Unique set(s), sorted.**
- Other Indexes (e.g. postcode, zip…). <sub>Table</sub> Findex
	- **Sorted.**
- **So how often is that data stored and sorted now … ?**
- **And when I update something… (yep – the downside!)**
- **Indexes slooooooow down DML,**
- **Indexes generate more Redo.**

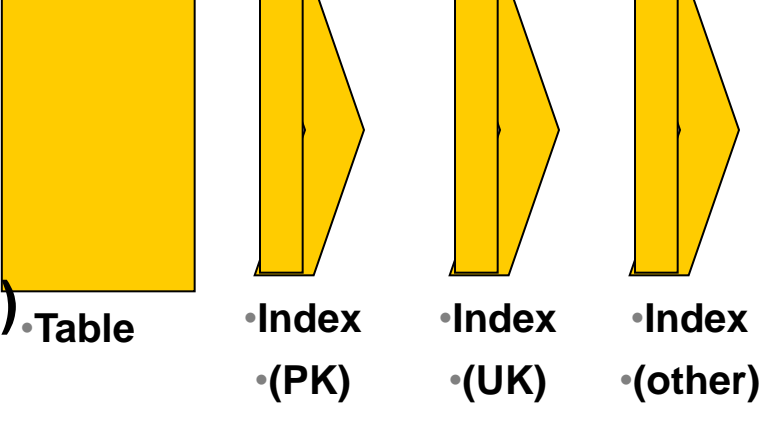

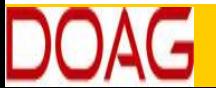

- **Index-overloading; a known trick:**
	- **More fields in the index, Favor Index only-access.**
- **You can also do this for Constraint-indexes!**
	- **PK, UK or FK Index \_Can\_ contain more data…**
	- **Useful to load a "status" or "date\_effective" column**
	- **And reduces Density! (recs/blck) Buff-busy waits on PK…**
- **Beware of the downsides (DML + Redo) !**
- **Demo: Owner, Table\_name, num\_rows, row\_len, …** – **PK constraint with extra fields in Index…( SQL > @pk\_overload\_1.sql )**

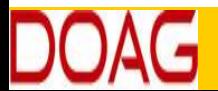

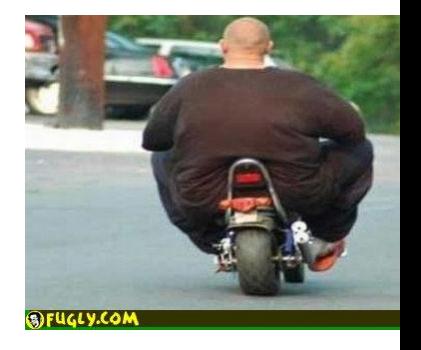

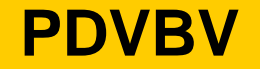

- **Index-Reverse:** 
	- **Only for Equal Predicates!**
	- **To Fix Buff-Busy-Waits or to help "RAC"**
- **Most Selective Columns first…?? (partly myth)**
	- **Only If you have choice…and If Relevant for Queries**
- **Compression of indexes…Yes! (less IO, less work)**
	- **If Non-selective columns come first.**
	- **Use Analyze-validate struct: index\_stats**
	- **Caveat: upserts wreck havoc…. TEST!**
	- **Wishlist: Compress Indexes per partition.**

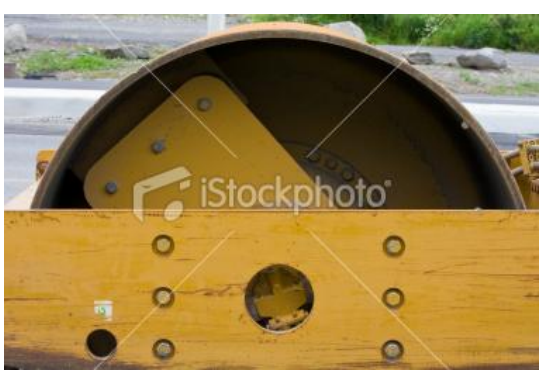

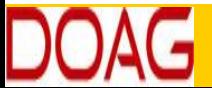

#### **Click Faths McGaal Grusters**<br>م **Other Paths into data: clusters.**

- **Clusters (indexed)**
	- **Group data with same cluster (parent-)key (=Often Good!)**
	- **Need regular, predictable data and good size-estimates.**
- **Clusters (hash, and hash-ordered)**
	- **Potentially The Fastest Way into Data (google: Joze)**
	- **Equal-Predicate only (or use index)**
	- **Spread + Group the data, children of one Parent..**
	- **Size Estimate, requires regular and predictable data.**

## • **Anyone Using Clusters ?**

– **(benchmarking, predictable data and predictable operations!)**

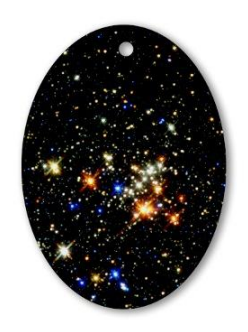

 $\Box$ 

**UP**

**PDVBV**

- **Index Organized Tables**
	- **Overloading to the extreme: all data in the PK.**
- **Group and Order data by leading columns**
	- **Ideal for Parent-child tables: Children Forced together.**
- **Also Good for (small) Lookup-tables (TomK, RichardF)**

• **IOT : one less segment..:**

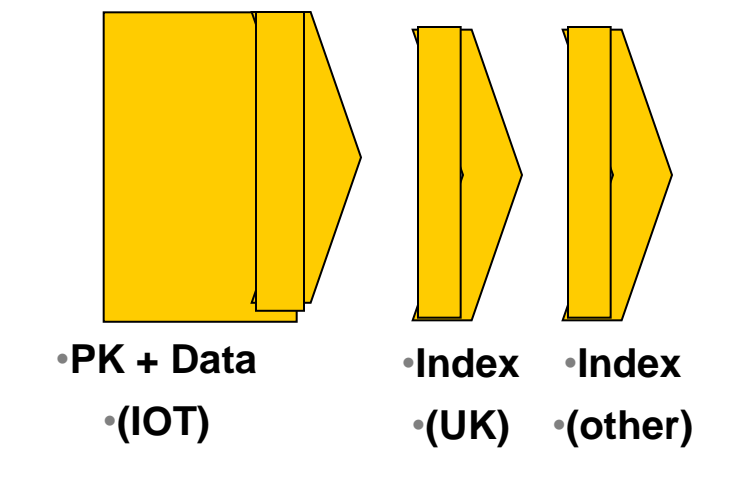

Commit Your ORACLE Knowledge

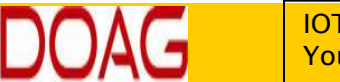

IOTs simply don't have "tables", all data is in the PK. You have one less segment, there is no more table, no more un-ordered heap of records…

**PDVBV**

- **Bonus-feature on IOTs: Fat Indexes** 
	- **2ndary indexes are "overloaded"**
	- **contain the PK-values (as rowid) to allow Access to PK (+data)**
- **Good for n:m relationships and join-only access**
	- **Normally, you need TBL + PK + FK**
	- **(you can "overload" to get index-only-access)**
	- **The IOT does the overloading for you…**
	- **And removes the "table" segment altogether.**
- Show grouping + bonus-feature. *Show grouping + bonus-feature***.**

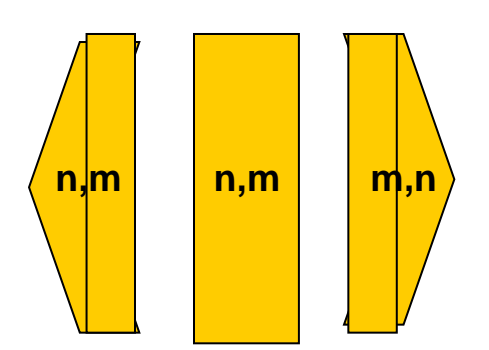

Commit Your ORACLE Knowledge

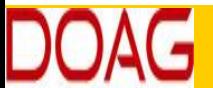

2ndary indexes merit a good look! Neat Trick nr #2: automatic overloading. Deep-down-wishlist: use 2ndary indexes as overflow-segment…. Too complicated for Fast-ppt ?

**PDVBV**

- **Slow DML (ins/upd)**
	- **Especially Bulk & Batches, no "direct" insert**
	- **(people are used to bulk-loading without any indexes…)**
- **Overflow Segment with extra columns.**
	- **Plan it – don't get taken by surprise.**
- **2ndary indexes are bigger**
- **"Table" access is slower, Row-Guess(?), more "hops"**
- **Statistics take forever (9.x only?).**
- **Bugs… (ML** 471479.1 **+ more)**

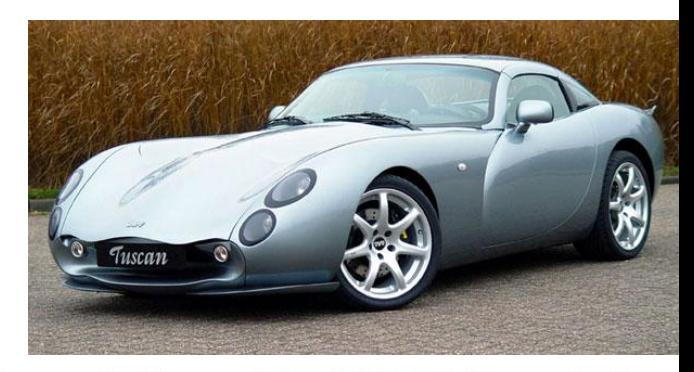

Commit Your ORACLE Knowledge

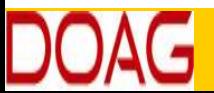

Downsides are non-negigable, as one customer noted… (ML: ) Suspect extra redo, need to test. Wishlist: Prevent Overflow segments, or control overflow to go into 2ndary Index (e.g. avoid any heap-segment)

#### **CLAIR PART HOLLAING Recap part 1 : INDEXING**

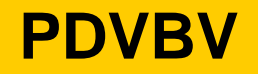

- **Verify Access Paths (especially on OLTP):** 
	- **Explain, (auto)trace and check v\$sql and v\$sql\_plan**
- **Good Indexing: Tapio!**
	- **will help you more then anything**
- **Overloading is useful**
- **Index-Compression is useful (but test)**
- **Clusters and IOTs … If applicable (but test)**
- **Now for the C-B-O… (paracetamol…)**

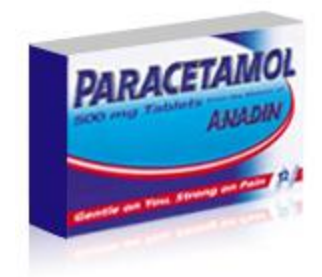

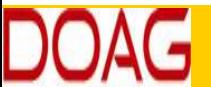

Find out from the audience. Bonus question: who prefers init-files ?

#### **16**

# – **Clusters ? IOTs ?** – **Hints Thank You ! Stay Tuned (not done yet…)**

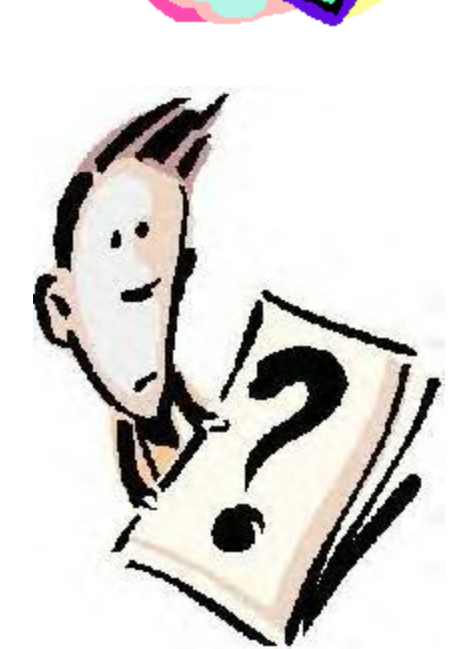

Commit Your ORACLE Knowledge

**SOLUTIONS THAT MATTER** 

**PDVBV**

#### **Puonai Mitermezzo. Fon iol a Optional Intermezzo: Poll for audience**

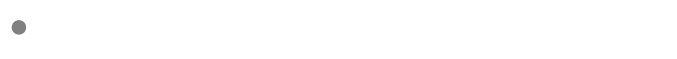

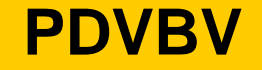

- **CBO is like TomTom (= Garmin); Very Clever, but…**
	- **Do you ever mess with your Tomtom ?**
- **You need good Roads - hence my rant on Indexes.**
- **TomTom needs "the map"**
- **TomTom needs good "settings"**
- **Sometimes it needs common sense**
	- **Hints, outlines, sqlplans**
- **And Somtimes it needs a Spanking.**

•**Image:** 

•**common sense**

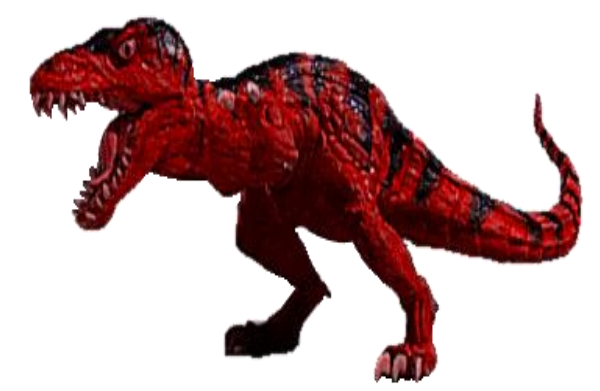

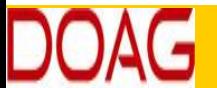

#### **Clique Construct to Edit Marshall Structure Structure Structure Structure Structure Structure Structure Structure What do these have in common…**

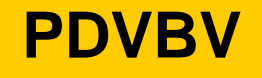

**Images:**

**Grenade**

**Scalpel**

- **SQL > COMMENT on table emp is 'you are it';**
- **SQL > GRANT select on emp to perfstat;**
- **SQL > ANALYZE table emp estimate statistics ;**
- **SQL > alter system flush shared\_pool;**
- **SQL > .. You may have more of these …**

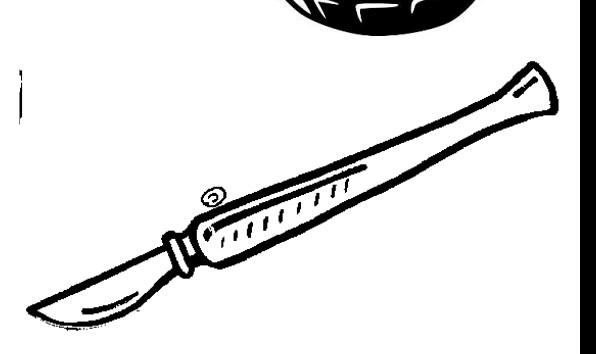

- **Pre-11 shooting of a cursor!**
- **Never quite "precise", but they generally work.**
- **New: dbms\_shared\_pool.purge( cursor ) (c/o "Prutser")**

### **CBO runs on Information 1/3**

**Click to edit Master title style**

- **Spfile-parameters**
- **System stats**
- **Object Stats**
- **Session-parameters**
- **Outlines or SQLPlans**
- **Hints (if you really have to…)**
- **(and … sometimes it "needs to get lucky" – c/o JL)**
- **Realize the hierarchy: Order** 
	- **Troubleshoot from bottom to top!**

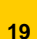

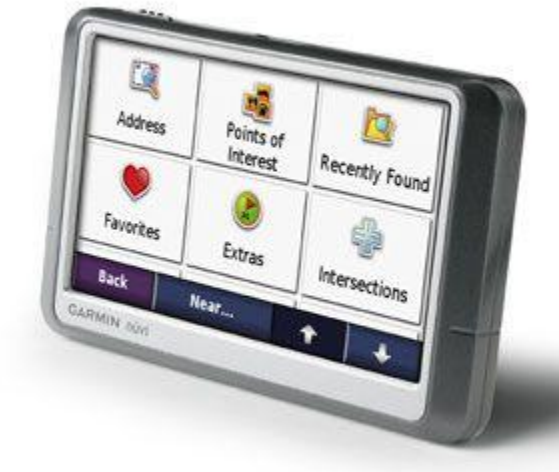

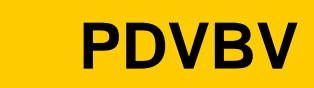

**PDVBV**

- **Spfile: Simplify; get rid of ALL init.ora "history".**
	- **Any change = system wide (Don't Mess here!)**
	- **Optimizer\_mode… (dflt Choose is fine)**
	-

– **Hash-/Sort-area-size (Session level, if at all)**

- **System Statistics (often overlooked):**
	- **Gather on your hardware (CPUs, disk-behaviour)**
	- **Tip: Collect + Plot over time, get a feel for your system.**
	- **Set system-stats manual ?…**
	- **(See book by Christian Antognini, but Need more Info)**

- **Session-parameters**
	- **Override Spfile-parameters – for duration of session.**
	- **(I don't mess with these, but you can…, optimizer\_mode)**
- **Object Statistics**
	- **DBMS\_STATS (But I "analyze" when in a hurry)**
	- **Can be "Set", copied, tweaked.**
	- **In doubt: use worst-case stats and LOCK.**
		- **if it works on 60M, it works on 120 records too.**
	- **New Month, New Partitions: Stale.**

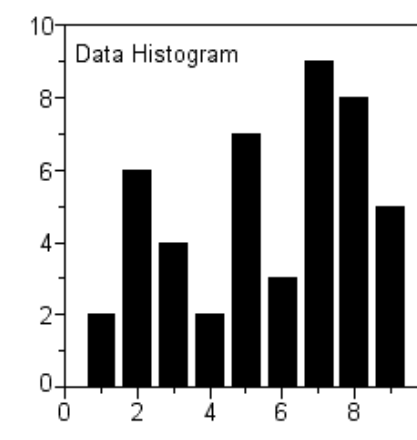

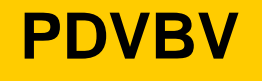

- **Simplify ( be Lazy): Use default gather\_stats\_job**
	- **Gather\_database\_stats\_job ( internal use only … ?)**
- **DBMS\_STATS = Heavy (and unpredictable)** 
	- **Check the Maintenance Window**
	- **(and learn to use the scheduler )**
- **Save Stats you trust – for re-import (=effort?)**
- **10g: Restore-stats: Safety-net.**
	- **Retention of 31 days…**

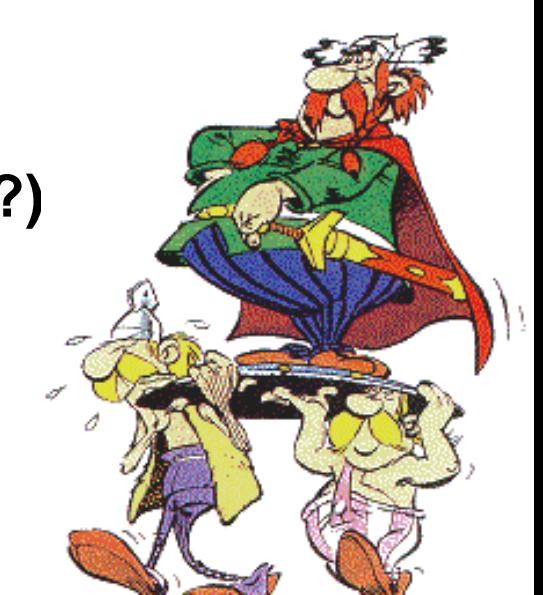

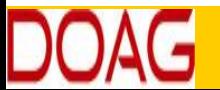

**PDVBV**

- **Stale, 10%... : Lock stats you trust! (but how long…?)**
	- **Check for stale anyway (=work…).**
	- **Locking of stats: for any use of the segment**
	- **Locking of SQL (hint, outline, sqlplan) : per stmnt…)**
- **By Exception only: set or tweak stats.**
	- **Volatile tables, GTTs … maybe… (I hestiate, ... more work…)**
- **"Upgrade took two weeks to stabilize…" (Thx!)**
	- **You need an upgrade-strategy,**
	- **Whitepaper + outlines/SQLplans!**

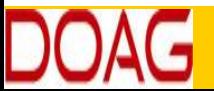

### **Clinics an Emergency sud Outlines: an "Emergency" strategy**

**SOLUTIONS THAT MATTER** 

**PDVBV**

- **I never liked outlines: too much hassle, but..**
	- **I Discovered their use on upgrades from 9 to 10.**
- **IF you can afford to do this (1 hr work):**
	- **Get outlines of all major queries when "Good"**
	- **Then either lock m in place.**
	- **Or keep m for use and reference when needed.**
- **This is SQL-Plan management by another name..**
	- **But I'm not on 11g yet…**

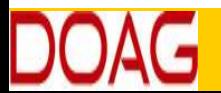

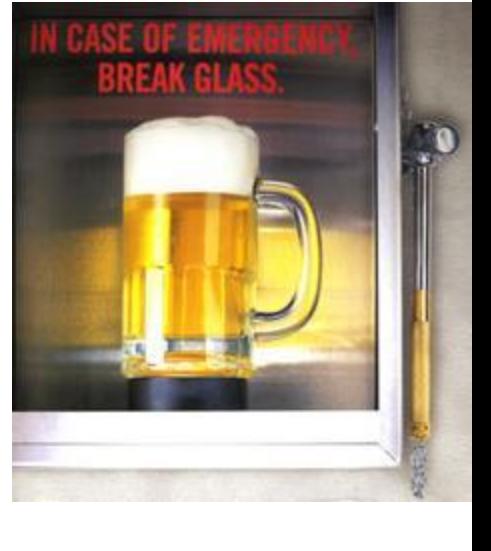

#### **Click to Edit State to Exercise 1995 Hints… Necessary Evil**

- **Hints are EVIL**
	- **Gremlins, time-bombs (job security?)**
- **Maybe: on GTTs**
	- **Dynamic sampling (tt, 1) (c/o JLewis)**
- **Possibly on "The-Cast-table" in PL/SQL**
	- **Tell CBO what is in your array**
- **You can "catch" a hint from dbms\_xplan…**
	- **(demo\_outline\_hint.sql – how to get in trouble…)**

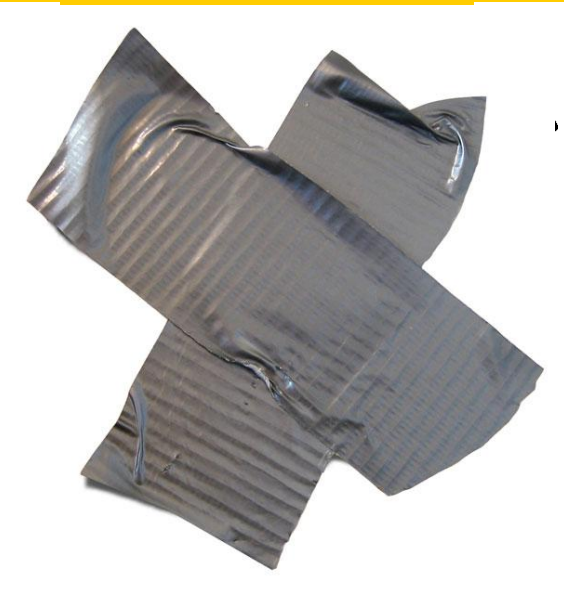

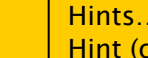

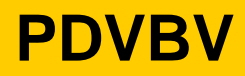

### **Click to remind you ... Simp Eh, just to remind you … Simplicity**

- **Leonardo da Vinci:**
	- **Simplicity is the ultimate sophistication.**
- **Goethe:**
	- **In der Beschränkung zeigt sich der Meister".**
- **EW Dijkstra:**
	- **Simplicity is a pre-requisite for reliability.**
	- **The sore truth is that Complexity sells better**

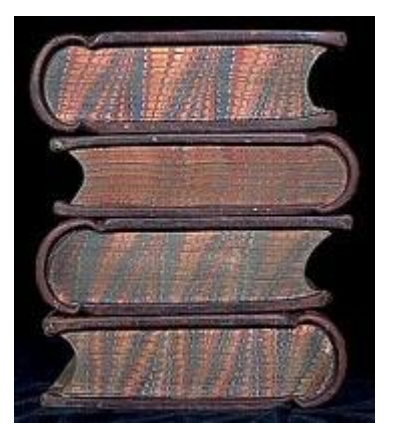

#### **C** SOIT WAS SERVED AND THE STRIKE STATES STATES STATES STATES STATES STATES STATES STATES STATES STATES STATES **He got it …**

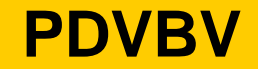

**SOLUTIONS THAT MATTER** 

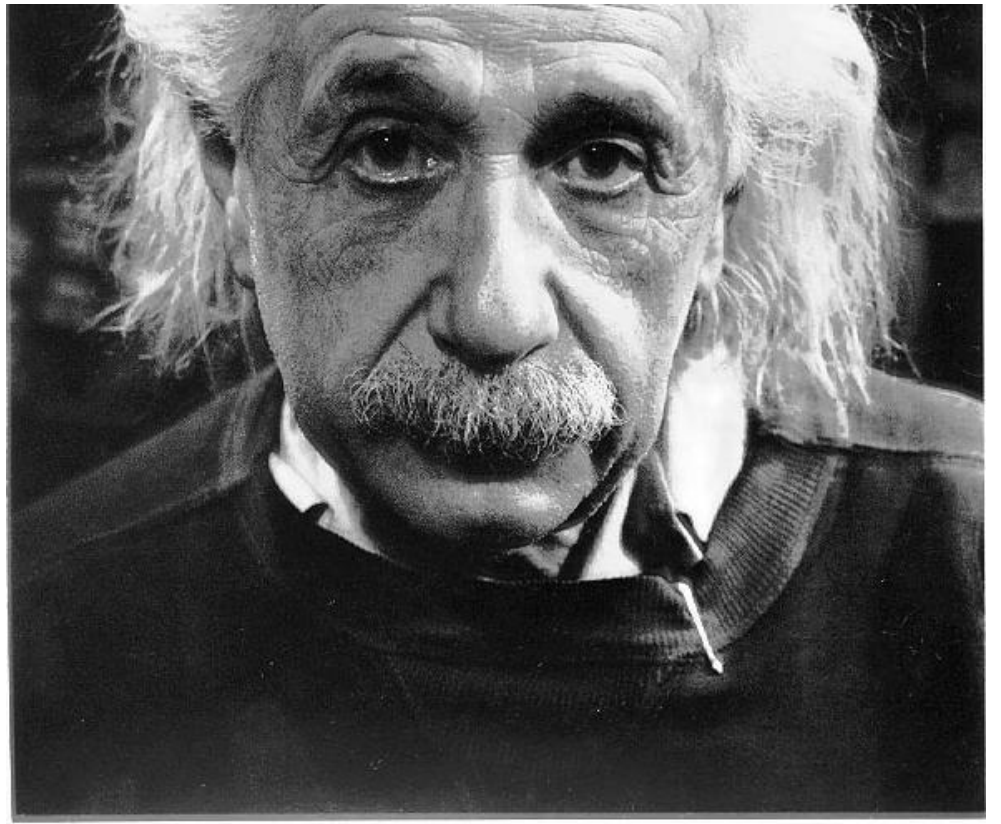

"If you can't explain it simply, you don't understand it well enough"

Commit Your ORACLE Knowledge

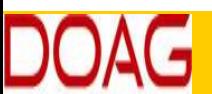

As Simple as Possible, but not too simple Simplicity is a Requirement - but Comlexity just sells better (EWD).

- **Define Efficiency:**
	- **Get a feeling for your system – Statspack, AWR, v\$sql**
- **INDEXING : all Access should be "efficient" – check!**
- **CBO: be lazy, dont tweak (not too much).**
- **Stats: Auto-gather, and use a window**
	- **Trust but Verify : save outlines for a rainy day**
	- **Inspect your stats on problem-qries/tables.**
- **Tweaks (set-stats, use outlines, use hints)**
	- **Sometimes you have to…**
	- **Minimize and simplify**

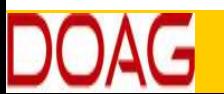

#### **COLIGE TREADS STATES ...**<br>T **Advice.. (the hardest slides…)**

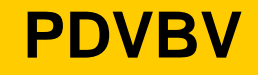

### • **Simplicity**

- **In case of doubt: Simplify!**
- **Less Tweaks, Less work,**
- **less procedures, less scripts…**

### • **Can you explain it ? To me ?**

– **Can I take your system without paper documentation**

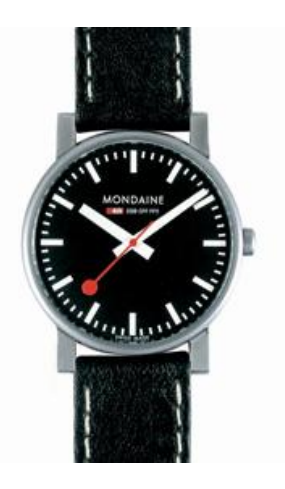

Commit Your ORACLE Knowledge

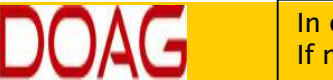

In case there is time: SIMPLICITY! If me, or someone like me can take over your job… (so you can do more interesting things)

### **Click to edit Master title style**

**Tahiti: start with concept-guides**

**Technet (but be critical)**

**Oracle-L : real world stuff**

**www . Bloggingaboutoracle . org (official ramblings) SimpleOracleDba . Blogspot . com (private ramblings[\)](http://www.theatrehistory.com/german/sudermann002.html)**

**Goethe (simplicity…)**

Commit Your ORACLE Knowledge

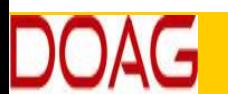

Majority of times, I have been WRONG. So go see for yourself  $-$  but don't complicate life.

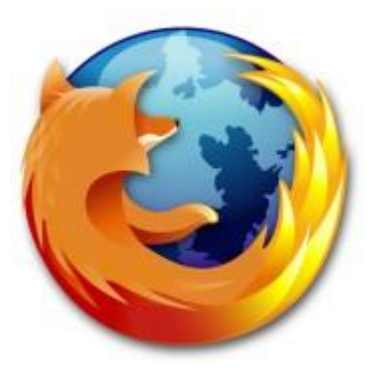

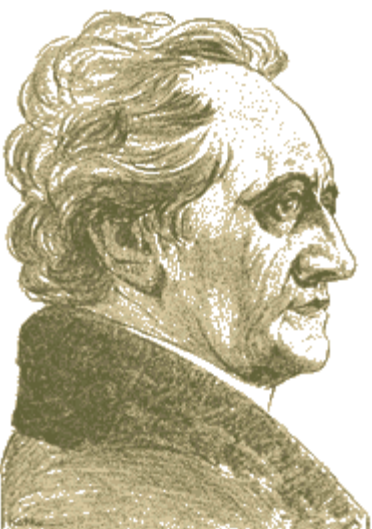

**Pake** III **Don't Take my word for** 

**IN IS THAT MATTER** 

### **Click works to the Mass of Section Quick Q & A (3 min ;-) 3 .. 2 .. 1 .. Zero**

**SOLUTIONS THAT MATTER** 

**PDVBV**

• **Questions ?**

- **Reactions ?**
- **Experiences from the audience ?**

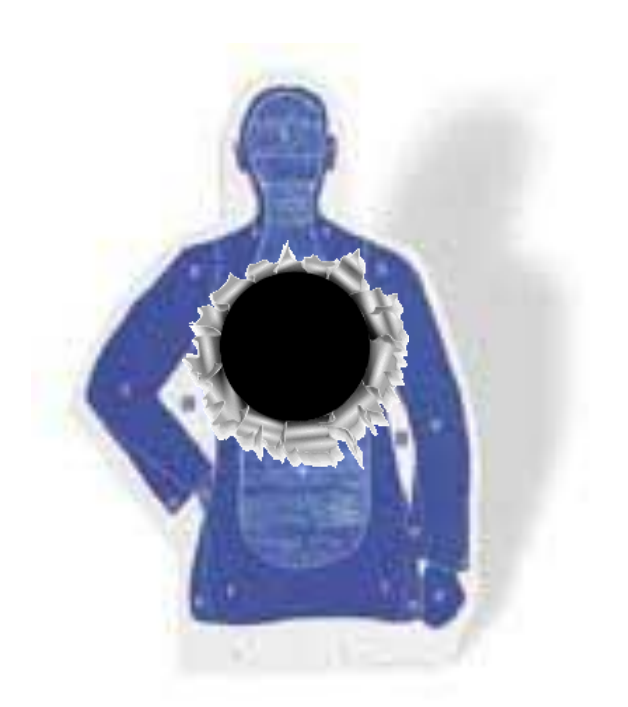

Commit Your ORACLE Knowledge

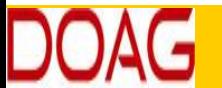

Question and Answer time. Discussion welcome (what about that Razor?) Teach me something: Tell me where you do NOT AGREE.